## **Compilers are Stupid**

## **Example**

```
for each cistomer:
  display customer.
end.
```
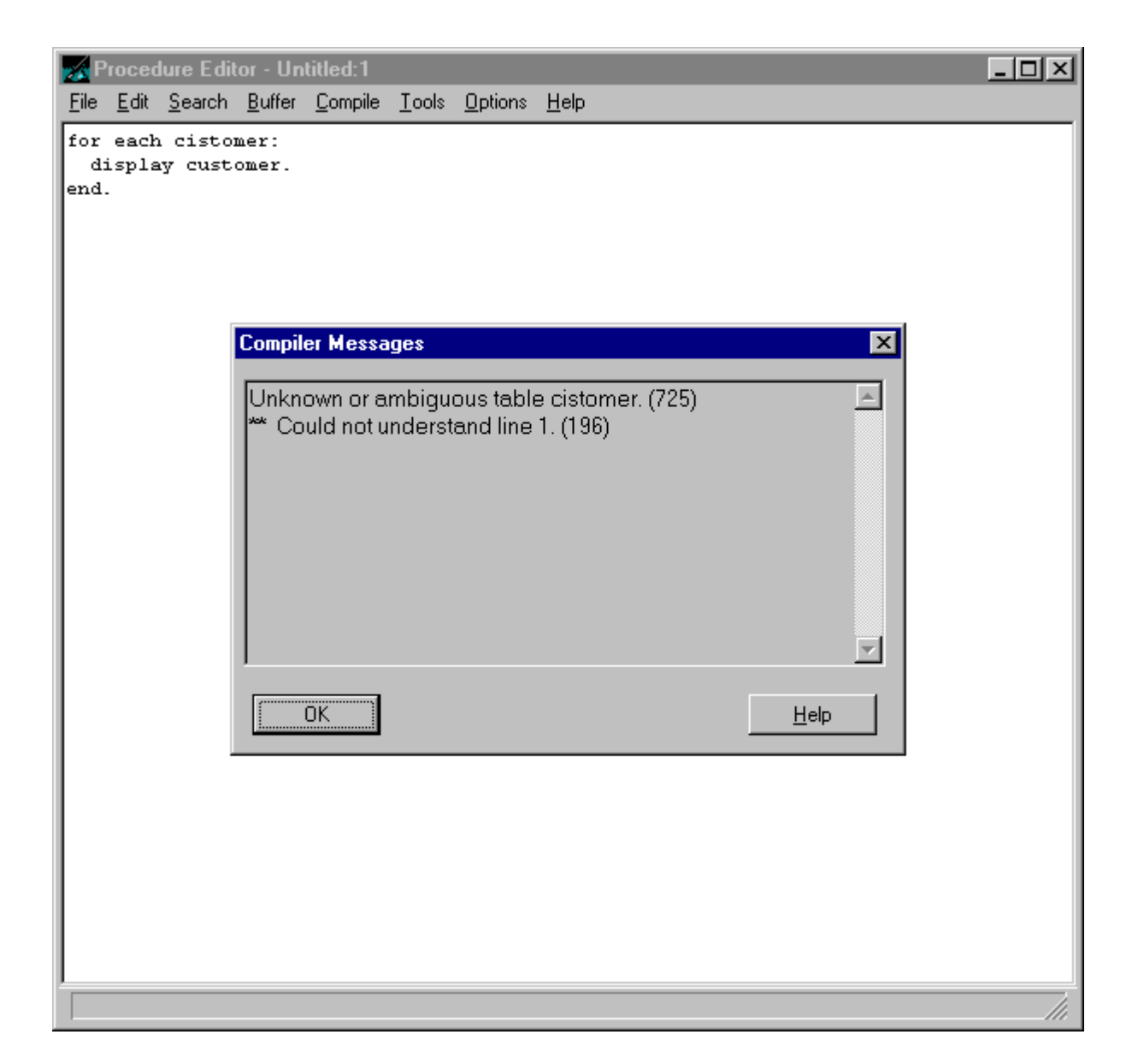

## **Compilers are Stupid**

- One important thing to remember: compilers really *are* stupid! Or, to put it a bit more accurately, compilers do *exactly* what you tell them to. If you have a typo or an incomplete statement, the compiler won't understand what you're telling it and will generate an error message. Unfortunately, the PROGRESS compiler is no exception.
- Beginning programmers in PROGRESS, like in any language, tend to make the same types of errors. The good news is that the PROGRESS syntax checker is very good at telling you what line and where on the line a mistake was made.
	- ◆ A typical error message is "Unable to understand after -- 'FOR EACH'. Could not understand line 7.". Usually looking just past the **FOR EACH** on line 7 will allow you to quickly identify the error.
- But the syntax checker isn't perfect. The following are some of the common errors programmers new to PROGRESS tend to make that are harder for the compiler to accurately identify and pinpoint.
	- ◆ Missing periods and colons. This is probably the single most common oversight. If you get a message saying "\*\* Unable to understand after -- "*???*". (247)", and *???* is not misspelled, check for missing periods and colons first.
	- ◆ **Misspelled words.** Pretty obvious, but the number two syntactical cause of program errors. If your periods and colons are normal, check for spelling errors of nearby keywords, database fields, and variables.
	- ◆ Missing or extra quotes. The next thing to check for, and that are easy to forget or add, are quotes. If you're missing a quote, PROGRESS doesn't know where the string ends. If you have an extra quote, PROGRESS either treats it literally or tries to start a new string.